## **Dokumentation der täglichen Arbeitszeit nach § 17 Mindestlohngesetz**

**Firma**

**Name, Vorname**

**Monat/Jahr**

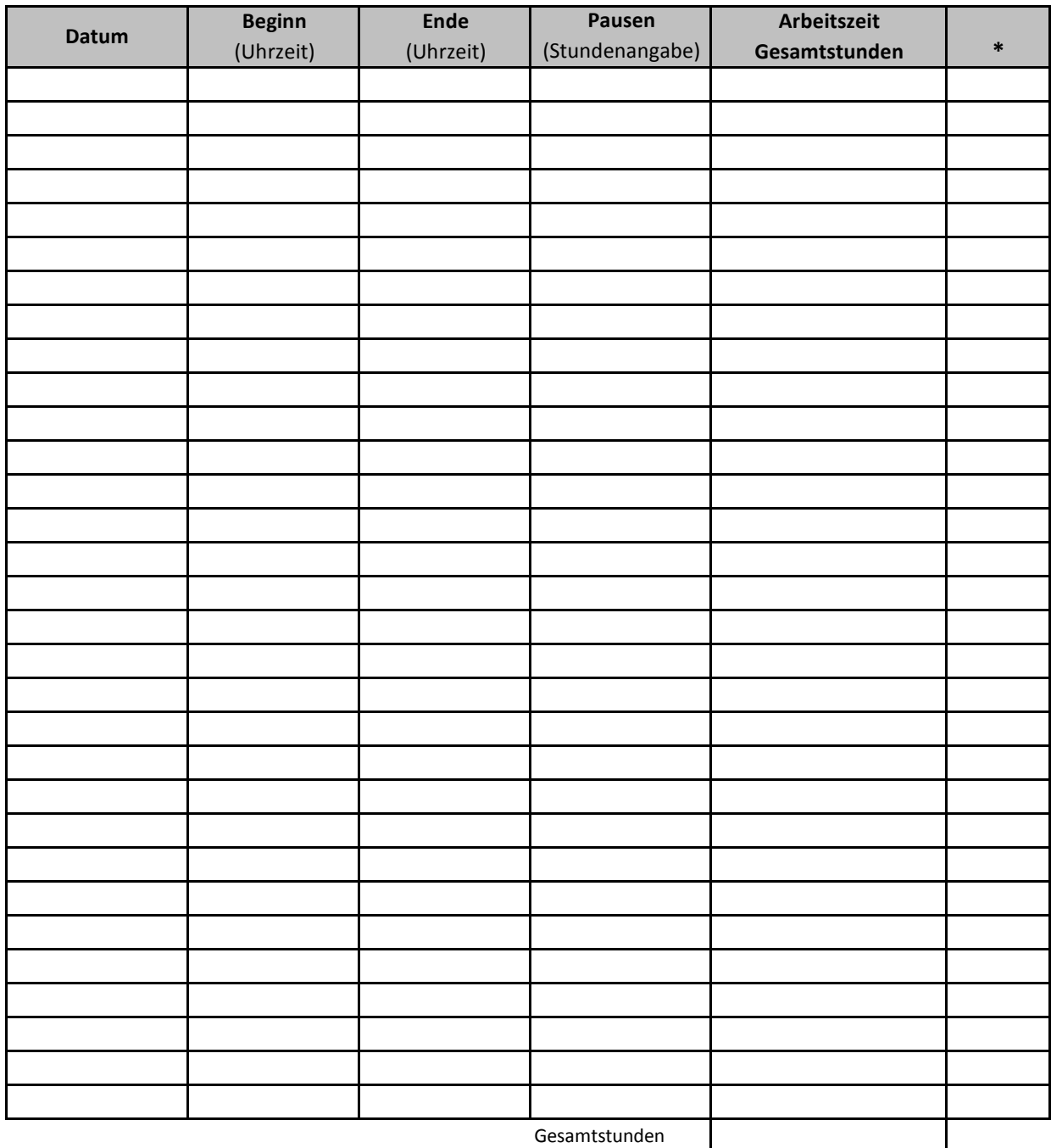

Stundenlohn Monatslohn:

Datum/ Unterschrift Arbeitgeber Datum/ Unterschrift Arbeitnehmer

**\* Tragen Sie in diese Spalte eines der folgenden Kürzel ein, wenn es für diesen Kalendertag zutrifft:**

**Schlüssel**

**K** Krank **F** Feiertag

**U** Urlaub **SA** Stundenweise abwesend **UU** unbezahlter Urlaub **SU** Stundenweise Urlaub